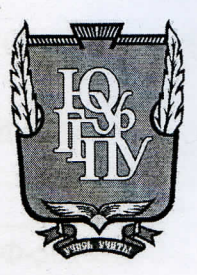

### МИНИСТЕРСТВО ПРОСВЕЩЕНИЯ РОССИЙСКОЙ **ФЕДЕРАЦИИ** Федеральное государственное бюджетное образовательное учреждение высшего образования «ЮЖНО-УРАЛЬСКИЙ ГОСУДАРСТВЕННЫЙ ГУМАНИТАРНО-ПЕДАГОГИЧЕСКИЙ УНИВЕРСИТЕТ» (ФГБОУ ВО «ЮУрГГПУ») ПРОФЕССИОНАЛЬНО-ПЕДАГОГИЧЕСКИЙ ИНСТИТУТ КАФЕДРА АВТОМОБИЛЬНОГО ТРАНСПОРТА, ИНФОРМАЦИОННЫХ ТЕХНОЛОГИЙ И МЕТОДИКИ ОБУЧЕНИЯ ТЕХНИЧЕСКИМ ДИСЦИПЛИНАМ

Электронная рабочая тетрадь по дисциплине «Основы алгоритмизации и программирования» как средство организации самостоятельной работы студентов профессиональной образовательной организации

> Выпускная квалификационная работа по направлению 44.03.04 Профессиональное обучение (по отраслям) Направленность программы бакалавриата «Информатика и вычислительная техника» Форма обучения заочная

Проверка на объем заимствований:  $4.57$ % авторского текста

Работа *Пои HA* защите Wich зав. кафедрой Руднев В.В.

Выполнила: Студент(ка) группы 3Ф-509-079-5-1 Майер Ксения Александровна

Научный руководитель: старший преподаватель, кафедры АТ, ИТ и МОТД Шварцкоп О.Н.

Челябинск 2023

## **СОДЕРЖАНИЕ**

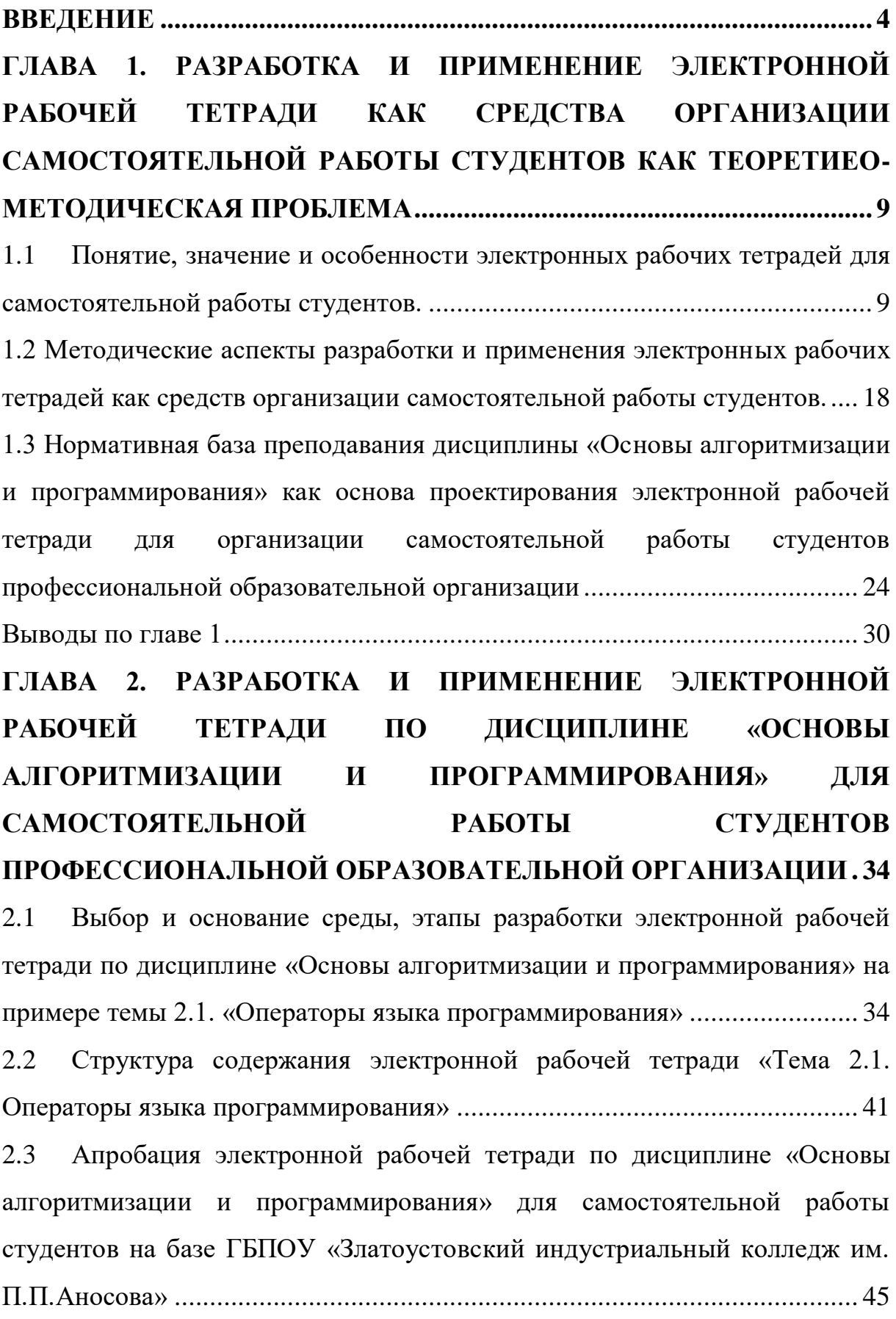

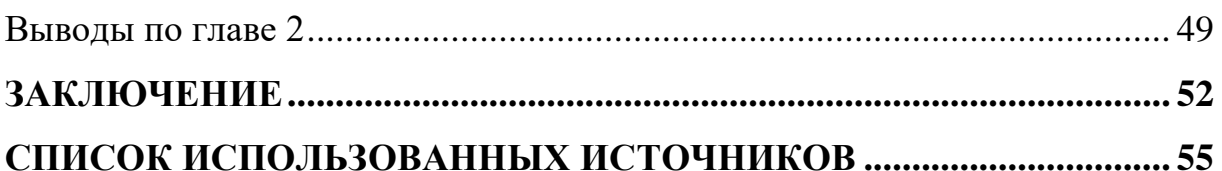

#### **ВВЕДЕНИЕ**

<span id="page-3-0"></span>В наше время увеличение объёма информации и ограниченность учебного времени создают проблему необходимости разработки и внедрения электронных средств обучения, основанных на использовании вычислительной техники и информационных технологий, одним из которых являются электронные рабочие тетради, которые выступают как элемент организации самостоятельной работы студентов в процессе преподавания как общеобразовательного, так и профессионального модуля.

Дидактические средства обучения, которые используются как источники получения знаний, формирования умений и навыков, и используемые педагогами и обучающимися в учебно-воспитательном процессе в качестве инструмента их деятельности, должны использоваться только тогда, когда это методически обосновано. Одним из инструментов обучения, получивших распространение в настоящее время, является электронные рабочие тетради.

Электронные рабочие тетради выступают элементом обеспечения организации самостоятельной работы студентов, применение которых позволяет организовать целостность процесса, представляющего собой неразрывность этапов процесса обучения, что обеспечивает достижение поставленной цели обучения — освоение обучающимися содержания образования. Данный результат возможен только при совместной работе всех звеньев процесса обучения, последовательной реализации и внутреннем единстве элементов организации самостоятельной работы студентов. Электронная рабочая тетрадь совмещает все этапы учебного процесса, что позволяет обеспечить изучение и закрепление учебного материала в самостоятельной деятельности студентов полностью.

Применение электронных рабочих тетради повышает качество обучения, эффективность всего учебного процесса за счет возможности внедрять инновационные методы обучения. Кроме того, электронные

рабочие тетради для студентов колледжа могут быть частью учебнометодического комплекса дисциплины, который включает, помимо этого, например, рабочую программу, учебник, методическое пособие для учителя, различные самостоятельные работы, контроль знаний, самопроверку и так далее, образуя вместе с другими элементами сложной схемы систему взаимосвязанных звеньев. Поэтому электронные рабочие тетрадь и их возможности призваны заинтересовать учащегося и не ограничивается изложением и демонстрацией материала.

Актуальность использования электронных рабочих тетрадей в учебном процессе заключается в оптимальном сочетании информативности тетрадей со способностью следить за направление движения прогресса деятельности учащихся при работе с электронной рабочей тетрадью. Практическое значение электронных тетрадей заключается в их использовании для облегчения изучения дисциплины, а также оптимизирует данный процесс, выступая как организация самостоятельной работы студента.

Исследование данной работы направлено на анализ, разработку и апробацию электронной рабочей тетради по дисциплине «Основы алгоритмизации и программирования», использование которой позволит обеспечить самостоятельную работу студентов.

Электронные рабочие тетради как средства организации самостоятельной работы студентов, которые способствуют его обеспечению в учебном процессе занятии. Они позволяют преподавателю произвести контроль эффективности проделанной работы; требуют от обучающихся активных мыслительных действий; создание у студентов положительной мотивации к ее решению, принятие задачи учащимися; организация и самоорганизация учащихся в ходе осмысления и дальнейшего усвоения учебного материала; организация обратной связи, контроля и самоконтроля; подготовка учащихся к внеучебной работе; а

также достигается полнота организации самостоятельной работы при преподавании учебного процесса.

В наш век, в эпоху инновационных и информационных технологий и развитие интернета, традиционные рабочие тетради начинают отходить на второй план, а вместо них начинают появляться электронные рабочие тетради. В электронных рабочих тетрадях большая часть выполнения заданий проверяется автоматически без участия преподавателя. Преподаватель лишь фиксирует количество правильных ответов студента.

При этом преподаватели сталкиваются с целым рядом вопросом, ответы на которые не содержатся в накопленном опыте деятельности: какое программное средство используется для проектирования электронных рабочих тетрадей, по каким этапам разрабатывать электронные рабочие тетради, каким может быть содержание электронных рабочих тетрадей, что и в каком объеме заложить в содержание электронных рабочих тетрадей, какие виды заданий можно применять для того или иного этапа организации самостоятельной работы.

Анализ состояния проблемы в теории методики профессионального обучения позволил выявить противоречие между необходимостью разработки электронных рабочих тетрадей, которые выступают элементом организации самостоятельной работы. В этой связи возникает проблема необходимости разработки электронных рабочих тетрадей по дисциплине «Основы алгоритмизации и программирования» на примере темы 2.1. «Операторы языка программирования».

Исходя из проблемы исследования, актуальной становиться тема выпускной квалификационной работы «Электронная рабочая тетрадь по дисциплине «Основы алгоритмизации и программирования» как средство организации самостоятельной работы студентов профессиональной образовательной организации».

Цель исследования: теоретико-методическое обоснование, проектирование и разработка структуры и содержания электронной рабочей

тетради по теме «Операторы языка программирования», обеспечивающей организацию самостоятельной работы студентов в процессе преподавания дисциплины «Основы алгоритмизации и программирования».

Объект исследования: теоретико-методическое обоснование, проектирование, создание электронных рабочих тетрадей по дисциплине «Основы алгоритмизации и программирования» на примере темы 2.1. «Операторы языка программирования».

Предмет исследования: структура и содержание электронной рабочей тетради по теме 2.1. «Операторы языка программирования», обеспечивающей организацию самостоятельной работы студентов в процессе преподавания дисциплины «Основы алгоритмизации и программирования»».

На основе цели исследования и выдвинутой гипотезы появляется необходимость решения следующих задач:

1. Проанализировать понятие, значение и особенности электронных рабочих тетрадей как средство организации самостоятельной работы студентов в профессиональных образовательных организация.

2. Выявить методические аспекты проектирования электронных рабочих тетрадей как средство организации самостоятельной работы студентов профессиональной образовательной организации.

3. Исследовать нормативную базу преподавания дисциплины «Основы алгоритмизации и программирования» как основу проектирования электронной рабочей тетради.

4. Проанализировать существующие программные средства для разработки электронной рабочей тетради по дисциплине «Основы алгоритмизации и программирования».

5. Разработать и оформить структуру и содержание электронной рабочей тетради по дисциплине «Основы алгоритмизации и программирования» на примере темы 2.1 «Операторы языка программирования».

6. Провести апробацию электронной рабочей тетради по дисциплине «Основы алгоритмизации и программирования на примере темы «Операторы языка программирования» на базе ГБПОУ «Златоустовского индустриального колледжа им. П.П, Аносова» и проанализировать результаты исследования.

В работе использовались следующие методы исследования: методы проектирования; методы логического конструирования; изучение учебнопрограммной и планирующей документации по дисциплине «Основы алгоритмизации и программированию»; методы и приемы конструирования учебных задний, учебных задач, тестов, вопросов для контроля, заданий по поиску информации, информированию студентов; анализ теоретикометодической литературы по теме исследования; анализ нормативных и методических документов и материалов по проектированию; анализ программных средств для проектирования электронной рабочей тетради; методы анализа и логического структурирования содержания дисциплины «Основы алгоритмизации и программирования»; анализ теоретической и методической литературы, нормативных и методических документов и материалов; методы контроля результатов обучения дисциплины; анализ результатов исследования.

База исследования: ГБПОУ «Златоустовский индустриальный колледж им. П.П. Аносова».

Методологические основы исследования: основные идеи работ по проектированию, созданию и конструированию электронных рабочих тетрадей С.В. Алексахина, А.Н. Беспалько, А.В. Виневской, С.Е. Гасумовой, Е.В. Лискиной, В.М. Черкашиной, Н.Е. Эргановой, работы авторов в области теории обучения, Николаева, О. И. К вопросу об организации самостоятельной работы в вузе

Структура работы включает введение, основную часть (две главы), заключение, список использованных источников, приложение.

## <span id="page-8-0"></span>**ГЛАВА 1. РАЗРАБОТКА И ПРИМЕНЕНИЕ ЭЛЕКТРОННОЙ РАБОЧЕЙ ТЕТРАДИ КАК СРЕДСТВА ОРГАНИЗАЦИИ САМОСТОЯТЕЛЬНОЙ РАБОТЫ СТУДЕНТОВ КАК ТЕОРЕТИЕО-МЕТОДИЧЕСКАЯ ПРОБЛЕМА**

<span id="page-8-1"></span>1.1 Понятие, значение и особенности электронных рабочих тетрадей для самостоятельной работы студентов.

Современные вызовы в области общественных отношений в России требуют обновления образовательной системы. Фокус на универсальных ценностях и растущая потребность в мобильности трудовых ресурсов стимулируют пересмотр сущности и структуры образовательного процесса в высших учебных заведениях. Процесс модернизации высшего образования основан на переходе к Федеральным государственным стандартам третьего поколения, основанном на компетентностном подходе. Применение категории «компетенция» требует изменения содержательной стороны процесса обучения, и предполагает:

 фокусировку на обучении, которое целенаправленно на достижение конечного результата, а именно на уверенном владении компетенциями, установленными стандартами, необходимыми для успешного завершения учебы в колледже и соответствия требованиям современного рынка труда;

 применение научных исследований в рамках профессионального обучения студентов;

 усовершенствование и постоянное обновление методов выбора студентов для поступления в высшие учебные заведения.

Если прежде оценка результатов обучения сводилась к оценке уровня знаний, умений и навыков, то в соответствии с новыми образовательными стандартами оценка результатов освоения вида профессиональной деятельности (ВПД) носит комплексный, интегративный характер: оценивается сформированность как профессиональных, так и

общих компетенций. Общие компетенции имеют широкий характер и проявляются через личные качества, такие как самостоятельность, способность к принятию ответственных решений, постоянное обучение и обновление знаний, гибкость и системное мышление, а также умение эффективно общаться, вести диалог и передавать информацию различными способами. Степень развития этих навыков оценивается через специальные показатели и отражается в созданных на их основе заданиях.

Для успешного внедрения компетентностного подхода необходимо активизировать образовательный процесс и улучшить его организацию. Инновационные образовательные технологии служат средством для достижения высокого уровня качества обучения, реализуемые по следующим направлениям:

1) взаимодействие «преподаватель – студент»;

2) информатизация образовательного процесса;

3) социальное взаимодействие студентов с внешней и внутренней средой колледжа.

Рассмотрим подробнее первые два направления.

1. Взаимодействие «преподаватель – студент».

Процесс обучения не ограничивается лишь теоретическими лекциями преподавателя. Необходимо включать элементы проблемного подхода в учебный процесс, что способствует активному поиску решений студентами при решении конкретных задач. В рамках этого подхода акцент делается на индивидуальном обучении, что позволяет каждому ученику активизировать свои личные навыки и особенности в процессе усвоения материала. Одним из инструментов, способствующих более эффективному обучению через проблемное обучение, являются рабочие тетради.

2. Информатизация образовательного процесса.

Предполагает использование современных информационных и телекоммуникационных технологий. Наиболее распространённым является

10 применение уже готовых программных продуктов, используемых в определённой профессиональной сфере.

При активном использовании компьютерных технологий в учебном процессе не всегда удобно тратить время на записи в бумажных рабочих тетрадях. Вместо этого более практичным вариантом является создание записей непосредственно в электронном файле, предназначенном для этой цели. Поэтому в такой ситуации целесообразно воспользоваться одним из эффективных дидактических инструментов, которым, на наш взгляд, является электронная рабочая тетрадь (ЭРТ). Электронная рабочая тетрадь – это интерактивное учебное средство комплексного назначения, являющееся частью образовательного ресурса по дисциплине.

Развитие рабочих тетрадей прошло долгий путь, начиная с простых наборов задач и упражнений, и достигло современных сложных образовательных пособий. Эти современные тетради основаны на научных исследованиях в области психологии и методики обучения и предоставляют широкий спектр возможностей для самостоятельной работы студентов

В России в 1913 году были представлены первые рабочие тетради, которые касались естественных наук и географии. Эти тетради получили широкое признание и быстро стали популярными, вытеснив менее функциональные репетиционные карты и атласы, которые были широко используемыми до этого момента.

Предвоенные и дореволюционные рабочие тетради можно рассматривать как ранние попытки поощрения активности и самостоятельности учащихся в процессе обучения. В начале XX века, также как и в период до революции, главным образом тетради по географии получили широкое распространение. Позже, в 1930-е годы, появились рабочие тетради и по другим предметам, таким как геометрия, природоведение, краеведение и химия. Однако эти тетради издавались ограниченными тиражами и были доступны далеко не всем обучающимся.

Относительно рабочих тетрадей, выпущенных перед войной, стоит отметить их положительные качества, такие как разнообразие и практичность в заданиях. Они стимулировали студентов к различным формам самостоятельной активности, в отличие от дореволюционных тетрадей, которые часто содержали стандартизированные и малоинтересные задания, что приводило к механическому выполнению и уменьшению интереса учеников к самостоятельной работе.

С рабочими тетрадями, которые начали выпускаться с конца 1950-х годов, произошли значительные изменения по сравнению с дореволюционными и предвоенными. Они были разработаны, учитывая достижения психологии и методики обучения, которые позволяют лучше понимать, как формируются знания и навыки. Это привело к пересмотру целей образования, и поэтому в новых тетрадях акцент был сделан на развитии навыков самостоятельного обучения и приобретения знаний.

На сегодняшний день внедрение рабочей тетради в практику учебного процесса помогает решить следующие задачи:

продолжение развития мышления у студентов;

более прочное усвоение теоретических знаний;

 приобретение практических умений и навыков не только типовых, но и развивающих, творческих заданий;

 контроль за ходом обучения студентов конкретной учебной дисциплине (профессиональному модулю);

формирование у студентов умений и навыков самоконтроля.

Рабочие тетради могут быть направлены на различные виды работ в рамках учебного процесса, а именно:

1. Лекционный курс (опорный конспект лекций по разделам дисциплины).

2. Практические занятия (материал для работы на семинарах).

3. Самостоятельная работа (задания для самоконтроля).

В случае изучения предметов, в которых математические методы играют важную роль, рекомендуется использовать электронные рабочие тетради. Они позволяют интегрировать информационнокоммуникационные технологии (ИКТ) естественным образом в учебный процесс. Это также приводит к изменению способа, которым преподаватели и студенты взаимодействуют. Теперь общение может осуществляться через интернет и онлайн-ресурсы, что особенно важно в контексте перехода на дистанционное обучение. Элементы дистанционного обучения можно также успешно интегрировать в традиционный образ обучения.

Об использовании электронной рабочей тетради в процессе подготовки специалиста в колледже пишет Н.Е. Эрганова. Вслед за автором мы выделяем следующие цели применения рабочей тетради в профессиональном обучении:

1) обеспечить качественное усвоение учебного материала;

2) выработать умения и навыки учебной деятельности;

3) способствовать активизации учебно-познавательной деятельности студентов;

4) формировать навыки самостоятельной работы.

Функциональное назначение рабочей тетради:

Первая задача заключается в обучении учащихся необходимым знаниям и навыкам.

Вторая функция рабочей тетради заключается в ее способности способствовать развитию устойчивой концентрации внимания во время урока. Она также облегчает процесс усвоения учебного материала. Более того, рабочая тетрадь может служить инструментом для развития мышления благодаря специальным творческим заданиям и упражнениям.

Третья цель заключается в развитии у студентов навыков самостоятельного контроля над своим обучением, при условии, что они регулярно работают с рабочей тетрадью и заполняют ее страницы.

Четвертая цель состоит в оптимизации организации учебного времени и обучающей работы студентов. При использовании рабочей тетради основное внимание учащихся уделяется пониманию сути изучаемых понятий, описывающих технические объекты и их принципы работы, технологические процессы и основы технологии.

Пятая функция связана с возможностью использования рабочей тетради для контроля знаний и умений студентов. Каждая страница рабочей тетради представляет собой проверочное задание, которое оценивает глубину усвоения понятий на более продвинутом уровне. Это также позволяет преподавателю проводить контроль в течение всего учебного процесса на разных этапах, так как материал в рабочей тетради разделен на блоки.

Согласно работе Н.Е. Эргановой, можно выделить три вида рабочих тетрадей:

Первый тип рабочей тетради - это информационный, который содержит только информацию о содержании учебного материала. Он помогает студентам ориентироваться в теме, которая изучается. Такие тетради широко используются в профессиональных школах, особенно если учебный материал не представлен в одном учебнике или информация разбросана по нескольким учебникам. Поэтому преподавателю приходится самостоятельно создавать учебный материал в рабочей тетради.

Второй тип рабочей тетради - это контрольная, которая применяется после изучения учебной темы. С её помощью преподаватель может не только выявить, знают ли студенты материал или нет, но и определить, на каком этапе формирования понимания они допускают ошибки и помочь им их исправить.

Третий тип рабочей тетради представляет собой смешанный вариант, включающий в себя и информационные блоки, и контрольные блоки. В информационном блоке содержится информация о учебном материале, а в контрольном блоке -задания для проверки знаний и умений, а также задания

для самостоятельной работы. В настоящее время наиболее перспективными считаются рабочие тетради первых двух типов. Комбинированные тетради, из-за их большого объема, могут быть эффективно использованы только в качестве экспериментальных материалов, например, при разработке и тестировании новых учебных курсов. Некоторое значение комбинированные рабочие тетради могут иметь при обучении факультативным предметам.

Рабочая тетрадь разрабатывается в соответствии с учебными программами, и ее структура и содержание зависят от характеристик конкретной дисциплины или междисциплинарного курса. Важно отметить, что рабочая тетрадь не является статичной и жестко ограниченной системой. Она представляет собой открытую систему, которая постоянно обогащается, обновляется и развивается с учетом изменений в учебных требованиях и методиках обучения.

Рабочая тетрадь можно рассматривать как инструмент исследовательской деятельности. Студенты, работая с тетрадью, учатся выявлять и формулировать проблемы, находить различные пути решения, сравнивать информацию и делать выводы. Это позволяет поставить студентов в роль исследователей, что способствует их саморазвитию, самоанализу и более глубокому пониманию учебного материала.

Структура рабочей тетради имеет набор основных элементов:

 информационный комплекс по каждой теме с краткими теоретическими сведениями и решением типовых задач;

заданий и упражнений для самостоятельной работы студентов;

 обобщений и заключений по каждой теме, примечаний, резюме, выводов, контрольных вопросов, списка литературы.

Структура рабочей тетради может быть различной, что в свою очередь обусловлено:

1) содержанием изучаемого предмета;

2) характером (стилем) управления познавательной деятельностью студентов;

3) исходным уровнем подготовленности студентов;

4) возрастными особенностями студентов;

5) условиями обучения;

6) творческими способностями педагога.

Рассмотрим структуры рабочих тетрадей, предложенные Г.И. Лернером и Н.И. Преображенской.

Структура рабочей тетради, предложенная Г.И. Лернером:

 вид рабочей тетради – контролирующий: тетрадь должна иметь предисловие, поясняющее обращение к студентам;

 система вопросов и заданий должна быть построена в соответствии со структурой и логикой изучаемого материала;

 между заданиями (как внутри одной темы, так и к заданиям по всей части курса) должна быть определённая соподчинённость, касающаяся как собственно содержания материала, так и надпредметных умений;

 иллюстрацию можно дополнить или предложить свой материал, можно предложить объяснить или построить схему;

 композиционное оформление рабочей тетради зависит от авторской концепции, характера учебного материала, его объема, структуры заданий и вопросов. Важным аспектом является выделение достаточного пространства для записей студентов и возможность коррекции ошибок.

 включение в конце каждой темы рабочей тетради серии конкретных вопросов является хорошей практикой. Эти вопросы помогают студентам систематизировать полученные знания и убедиться, что они полностью освоили учебный материал. Также можно предложить систему контрольных вопросов, которые позволят проверить актуальность знаний по всем разделам тетради и убедиться, что студенты готовы к контрольным работам или экзаменам. Это способствует более глубокому и устойчивому усвоению материала.;

 завершающее заключение в рабочей тетради играет важную роль, ориентируя студентов на будущее изучение материала. Оно помогает связать текущую тему с последующими и укажет на то, какой учебный материал будет изучаться в будущем.

Что касается структуры рабочих тетрадей, они действительно могут варьироваться в зависимости от авторского подхода и характера учебного материала. Тем не менее, общие моменты в рабочих тетрадях включают:

1. Введение или предисловие, которое представляет тему и цели тетради.

2. Содержание, разделенное на темы или разделы.

3. Задания и вопросы, связанные с каждой темой.

4. Место для записей студентов, где они могут выполнять задания и отвечать на вопросы.

5. Заключение, ориентирующее на будущее изучение материала.

6. Дополнительные ресурсы, такие как списки литературы или дополнительные задания.

Индивидуальные отличия между рабочими тетрадями могут проявляться в разном уровне сложности предлагаемых задач, использованных методах обучения, числе заданных вопросов и так далее. Однако, в общем смысле, главная цель всех этих тетрадей одинакова: облегчить и углубить понимание учебного материала студентами.

Рабочая тетрадь должна отражать все темы курса учебной дисциплины: быть понятной доступной и интересной каждому студенту.

Это означает включение в тетрадь разнообразных задач, которые подходят для студентов с разным уровнем понимания и усвоения материала. Тетрадь должна стать надежным средством справочника для студента по данной дисциплине, объединяя в себе краткое теоретическое пособие, сборник задач и упражнений, которые регулярно проверяются преподавателем.

<span id="page-17-0"></span>1.2 Методические аспекты разработки и применения электронных рабочих тетрадей как средств организации самостоятельной работы студентов.

В современных условиях обучение студентов невозможно без активизации их самостоятельной работы и стимулирования их собственной познавательной активности. В современном мире система образования ставит перед собой важную задачу формирования личности, обладающей высоким интеллектуальным уровнем и готовой к постоянному саморазвитию. Такая личность ориентирована на продвижение общества вперед и придерживается общечеловеческих ценностей, способствуя устойчивому развитию человечества в будущем.

Формирование профессиональных навыков тесно связано с опытом самостоятельной работы, который студент приобретает во время учебы. Если выпускник не развил навыки самостоятельного обучения и самообразования в течение учебных лет, это может создать трудности для него в будущей профессиональной деятельности.

Самостоятельная работа студентов представляет собой первые шаги в развитии навыка самостоятельности, который является неотъемлемой частью формирования квалифицированного специалиста. Процесс развития самостоятельности протекает на протяжении всего обучения в колледже, и мы должны уделить ему максимальное внимание при подготовке студентов. Этот аспект играет ключевую роль в их будущем успехе.

Эффективная организация самостоятельной работы студентов должна придавать образованию личное значение, учитывать их уровень готовности к самостоятельному обучению и стимулировать их творческие способности. Она должна также активизировать внутренние мотивы учения, способствовать развитию навыков самообразования, а также способности к саморазвитию и самосовершенствованию студентов.

Уровень самостоятельной работы студентов в реальном образовательном процессе зависит от разнообразных видов деятельности, которые выполняют как преподаватели, так и студенты. Процесс развивается последовательно, когда оба участника выполняют определенные шаги на каждом этапе самостоятельной работы, способствуя постепенному переходу студентов на более высокий уровень самостоятельности.

Представим данный материал в таблице 1, отражающей уровни самостоятельной работы и соответствующей им видам деятельности субъектов образовательного процесса в связи с поставленной целью.

Таблица 1- Уровни самостоятельной работы и соответствующие им виды деятельности субъектов образовательного процесса

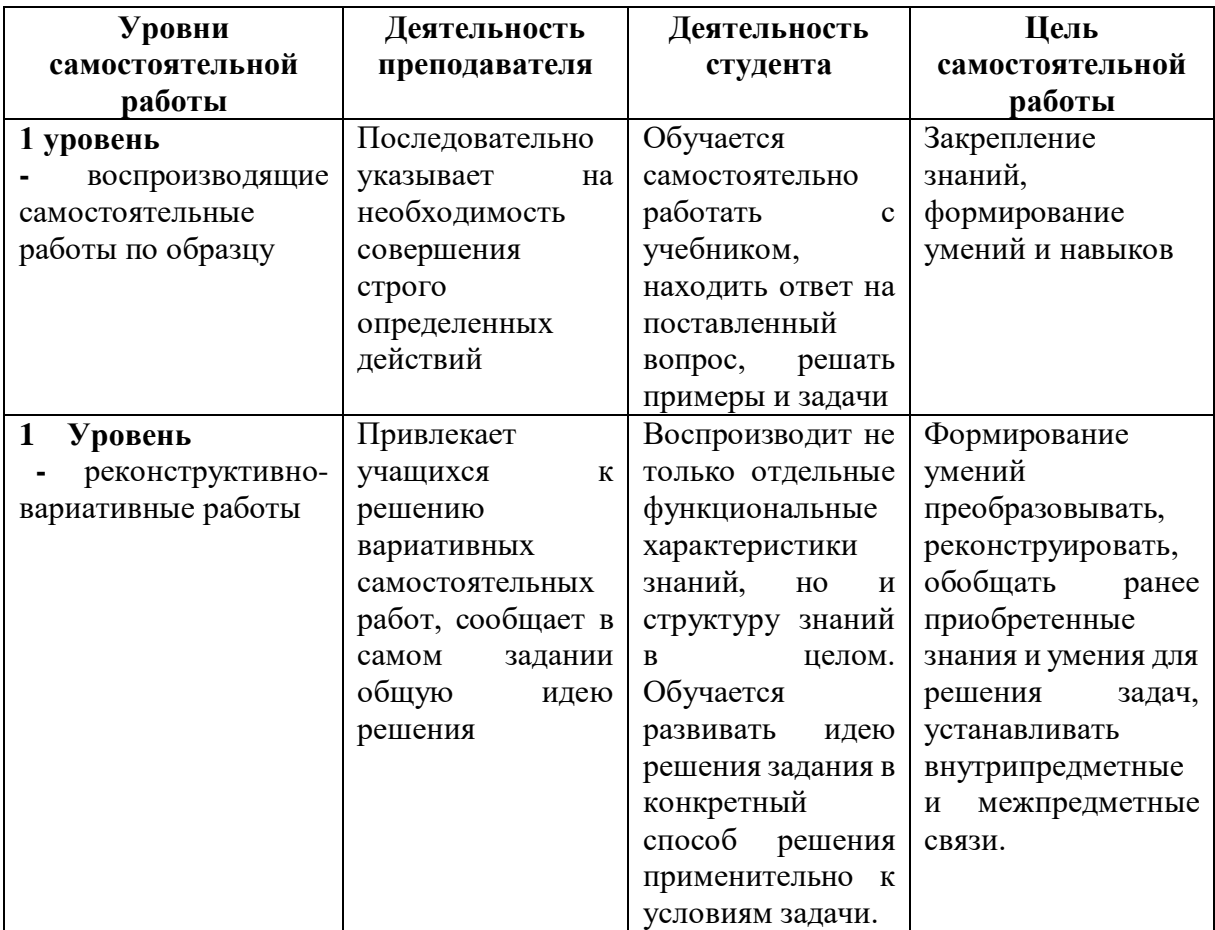

Продолжение таблицы 1

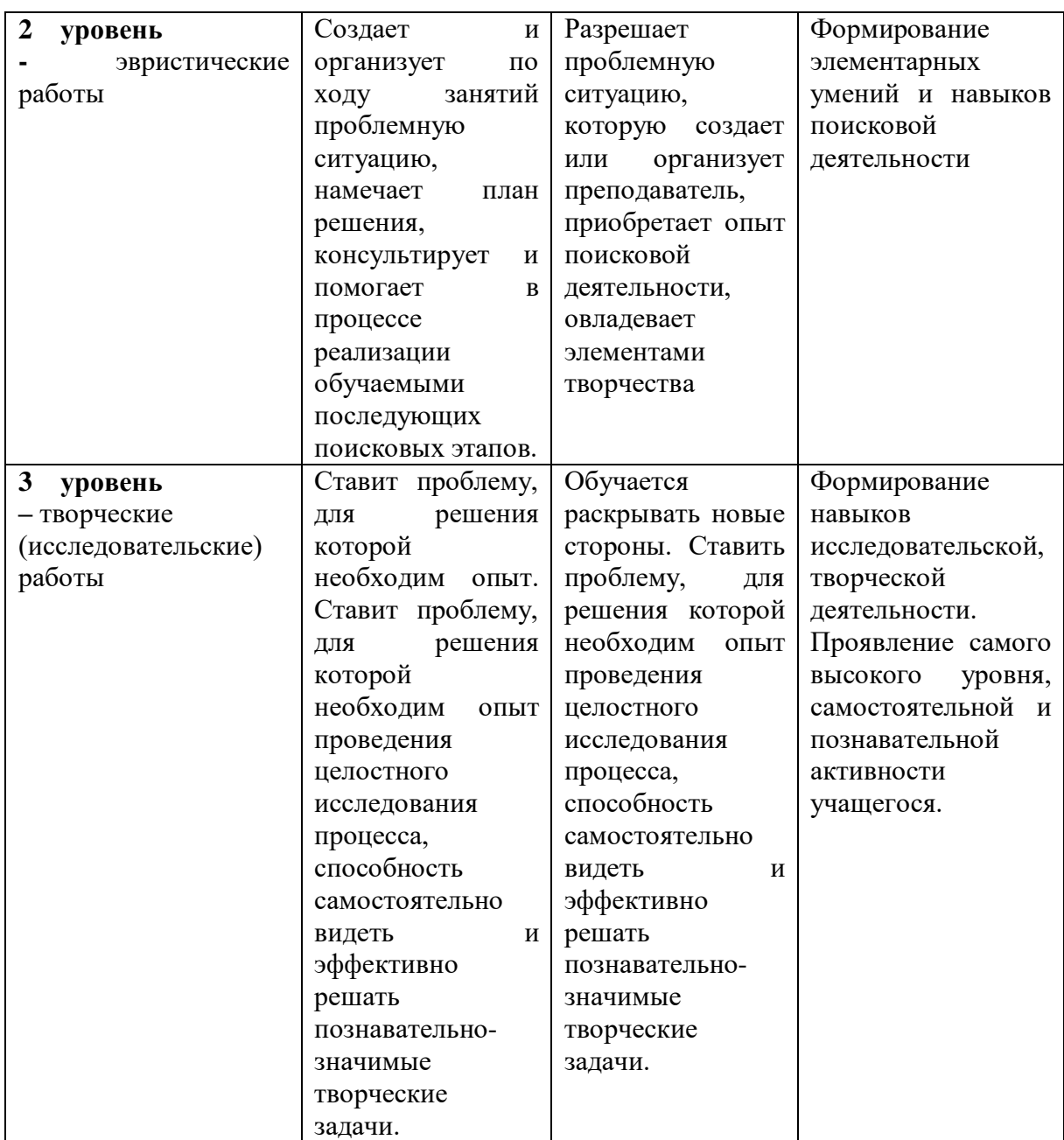

Общие цели проведения самостоятельной работы:

 формирование и развитие профессиональных и общих компетенций (п. 7.1 ФГОС СПО) и их элементов (знаний, умений, практического опыта) в соответствии с требованиями ФГОС СПО и запросами работодателей;

 формирование компетенции поиска и использования информации необходимой для эффективного выполнения профессиональных задач, профессионального и личностного роста;

 формирование компетенции использования информационнокоммуникационных технологий в профессиональной деятельности;

 развитие познавательных способностей и активности студентов: творческой инициативы, самостоятельности, ответственности и организованности;

 формирование самостоятельности профессионального мышления: способности к профессиональному и личностному развитию, самообразованию и самореализации.

Объем времени, отведенный на внеаудиторную самостоятельную работу студентов, находит отражение:

 в учебном плане – в целом по теоретическому обучению, по циклам, дисциплинам, профессиональным модулям и входящих в их состав междисциплинарным курсам (МДК);

 в программах учебных дисциплин и профессиональных модулей с распределением по разделам и темам.

Электронная рабочая тетрадь (ЭРТ) предоставляет уникальные возможности для развития самостоятельной работы студентов. Она обладает особым мотивационным компонентом, поскольку представляет собой образовательный инструмент, способствующий развитию студента. Вся её структура, задания и вопросы, а также доступные источники нацелены на сотрудничество и совместное творчество студентов, поощряя их активное участие в учебном процессе. Самостоятельное приобретение знаний заменяет механическое запоминание и повторение. Это проявляется в том, что студенты приобретают навыки работы с научными источниками, способность самостоятельно находить информацию в библиотеках или в Интернете и извлекать из текста необходимые данные для решения учебных задач. Кроме того, студенты способны самостоятельно выполнить учебные задания от начала до конца без необходимости дополнительной консультации с преподавателем.

Электронная рабочая тетрадь – это учебный инструмент, который выполняет две роли: он используется как средство обучения преподавателями и как средство самообучения студентами. Электронные тетради быстро адаптируются к требованиям образовательного процесса и, в то же время, способствуют формированию этих требований. Внедрение электронных рабочих тетрадей в арсенал дидактических инструментов дает преподавателям реальную возможность оптимизировать учебный процесс.

Использование электронной рабочей тетради для преподавателя представляет собой значительное улучшение условий труда, цель которого - освободить преподавателя от монотонных механических задач и освободить его время для более творческой и продуктивной работы, что в свою очередь способствует более эффективной организации образовательного процесса.

Таким образом, рабочая тетрадь является средством развития самостоятельной деятельности студентов, если:

 определены психолого-педагогические аспекты самостоятельной деятельности студентов;

 выявлены особенности развития самостоятельной познавательной деятельности учащихся, направленной на развитие интеллектуальных умений;

 определены условия развития умений и навыков в процессе организации самостоятельной работы студентов на занятиях.

Электронная рабочая тетрадь может быть использована на различных этапах учебного занятия. Она предоставляет возможность преподавателю установить обратную связь с учащимися, оценить результаты их работы, стимулирует активное мышление студентов, способствует более глубокой подготовке к оценочным мероприятиям и способствует развитию самостоятельности как важного профессионального и личностного качества.

К преимуществам использования рабочей тетради можно отнести:

– исключение необходимости тратить время на запись домашних и классных заданий;

 дает возможность провести определенную подготовку студенту на занятии;

 позволяет студенту более осознанно, целенаправленно осознать теоретический материал;

 при наличии множества иллюстраций, электронная рабочая тетрадь способствует более глубокому и надежному усвоению информации благодаря более полному восприятию содержания;

 поскольку каждое задание выполняется студентом самостоятельно, это способствует более глубокому и качественному усвоению учебного материала, так как студент может максимально использовать свои навыки и способности для его выполнения.

Использование электронной рабочей тетради в учебном процессе предоставляет значительные преимущества, такие как более доступный и актуальный источник информации, возможность индивидуализированного обучения и углубленного изучения материала. Однако это также вносит некоторые вызовы и требует адаптации как преподавателей, так и студентов к новой образовательной парадигме.

Один из главных вызовов связан с изменением ролей в учебном процессе. Преподаватель уже не является единственным источником информации, а студентам приходится активно искать знания в сети Интернет. Это может вызвать негативные моменты в процессе обучения, такие как недопонимание или недостаточная компетентность в использовании онлайн-ресурсов.

Кроме того, преподавателям необходимо научиться эффективно ориентировать студентов на самостоятельное изучение материала и правильное использование электронных ресурсов. Это требует времени и усилий для обучения преподавателей новым методам и инструментам.

Таким образом, использование электронных рабочих тетрадей вносит изменения в традиционный учебный процесс и требует совместных усилий со стороны преподавателей и студентов для успешной адаптации к новой образовательной среде.

Для обеспечения подготовки квалифицированных специалистов необходимо создать условия, в которых преподаватели смогут постоянно совершенствовать свои знания и методы обучения. Это позволит приблизить процесс обучения студентов к реальным условиям их будущей деятельности. Использование информационных технологий играет ключевую роль в этом процессе, поскольку оно позволяет преподавателям не только сохранять свой уровень квалификации, но и постоянно расширять и обновлять свои знания и методики преподавания.

Таким образом, подводя итог анализу самостоятельной работы студентов на основе электронных рабочих тетрадей в современном образовательном процессе отмечаем:

 прежде всего, необходимо, чтобы электронная рабочая тетрадь была полностью согласована с учебной программой и внутренними стандартами, соответствующими федеральным образовательным стандартам, а ее содержание отражало профессиональные компетенции студентов;

 Кроме того, электронная рабочая тетрадь, взаимодействуя с традиционными учебными средствами, способствует более эффективному образовательному процессу и развитию навыков самостоятельной работы у студентов.

<span id="page-23-0"></span>1.3 Нормативная база преподавания дисциплины «Основы алгоритмизации и программирования» как основа проектирования электронной рабочей тетради для организации самостоятельной работы студентов профессиональной образовательной организации

Рабочая программа учебной дисциплины является частью рабочей основной образовательной программы в соответствии с ФГОС СПО

09.02.07 Информационные системы и программирование. Квалификация: программист.

Учебная дисциплина «Основы алгоритмизации и программирования» принадлежит к общепрофессиональному циклу.

В результате освоения дисциплины «Основы алгоритмизации и программирования» обучающийся должен уметь:

разрабатывать алгоритмы для конкретных задач;

 использовать программы для графического отображения алгоритмов;

определять сложность работы алгоритмов;

работать в среде программирования;

 реализовывать построенные алгоритмы в виде программ на конкретном языке программирования;

 оформлять код программы в соответствии со стандартом кодирования;

выполнять проверку, отладку кода программы.

В результате освоения дисциплины «Основы алгоритмизации и программирования» обучающийся должен знать:

 понятие алгоритмизации, свойства алгоритмов, общие принципы построения алгоритмов, основные алгоритмические конструкции;

 эволюцию языков программирования, их классификацию, понятие системы программирования;

 основные элементы языка, структуру программы, операторы и операции, управляющие структуры, структуры данных, файлы, классы памяти;

подпрограммы, составление библиотек подпрограмм;

объектно-ориентированную модель программирования, основные принципы объектно-ориентированного программирования на примере

алгоритмического языка: понятие классов и объектов, их свойств и методов, инкапсуляция и полиморфизма, наследования и переопределения.

В результате освоения дисциплины «Основы алгоритмизации и программирования» обучающийся осваивает элементы компетенций:

ОК 1. Выбирать способы решения задач профессиональной деятельности, применительно к различным контекстам.

ОК 2. Осуществлять поиск, анализ и интерпретацию информации, необходимой для выполнения задач профессиональной деятельности.

ОК 4. Работать в коллективе и команде, эффективно взаимодействовать с коллегами, руководством, клиентами.

ОК 5. Осуществлять устную и письменную коммуникацию на государственном языке с учетом особенностей социального и культурного контекста.

ОК 9. Использовать информационные технологии в профессиональной деятельности.

ОК 10. Пользоваться профессиональной документацией на государственном и иностранном языках.

ПК 1.1. Формировать алгоритмы разработки программных модулей в соответствии с техническим заданием.

ПК 1.2. Разрабатывать программные модули в соответствии с техническим заданием.

ПК 1.3. Выполнять отладку программных модулей с использованием специализированных программных средств.

ПК 1.4. Выполнять тестирование программных модулей.

ПК 1.5. Осуществлять рефакторинг и оптимизацию программного кода.

ПК 1.6. Разрабатывать модули программного обеспечения для мобильных платформ.

ПК 2.4. Осуществлять разработку тестовых наборов и тестовых сценариев для программного обеспечения.

ПК 2.5. Производить инспектирование компонент программного обеспечения на предмет соответствия стандартам кодирования.

ПК 3.1. Осуществлять ревьюирование программного кода в соответствии с технической документацией.

ПК 3.3. Производить исследование созданного программного кода с использованием специализированных программных средств с целью выявления ошибок и отклонения от алгоритма.

ПК 3.4. Проводить сравнительный анализ программных продуктов и средств разработки, с целью выявления наилучшего решения согласно критериям, определенным техническим заданием.

Тематический план и содержание учебной дисциплины «Основы алгоритмизации и программирования»:

Раздел 1. Основы алгоритмизации.

Тема 1.1. Введение в теорию алгоритмов.

Тема 1.2. Основные алгоритмические конструкции.

Раздел 2. Введение в программирование.

Тема 2.1. Языки программирования.

Тема 2.2 Типы данных.

Раздел 3. Разработка программ на процедурном, структурном языках.

Тема 3.1. Структуризация в программировании.

Тема 3.2. Операторы языка программирования.

Тема 3.3 Процедуры и функции. Тема

3.4. Модульное программирование.

Тема 3.5. Указатели.

Раздел 4. Разработка программ в объектно-ориентированной среде.

Тема 4.1. Основные принципы объектно-ориентированного программирования (ООП).

Тема 4.2. Интегрированная среда разработки.

Тема 4.3. Визуальное событийно-управляемое программирование.

Тема 4.4. Разработка оконного приложения.

Тема 4.5.Этапы разработки объектно-ориентированных приложений. Тема 4.6. Иерархия классов.

В соответствии с календарно-тематическим планом на изучение дисциплины отводится 204 часов, в том числе 184 часа обязательного теоретического обучения и 46 часов в форме практической подготовки (таблица 2).

Таблица 2 – Объем учебной дисциплины и виды учебной работы дисциплины «Основы алгоритмизации и программирования»

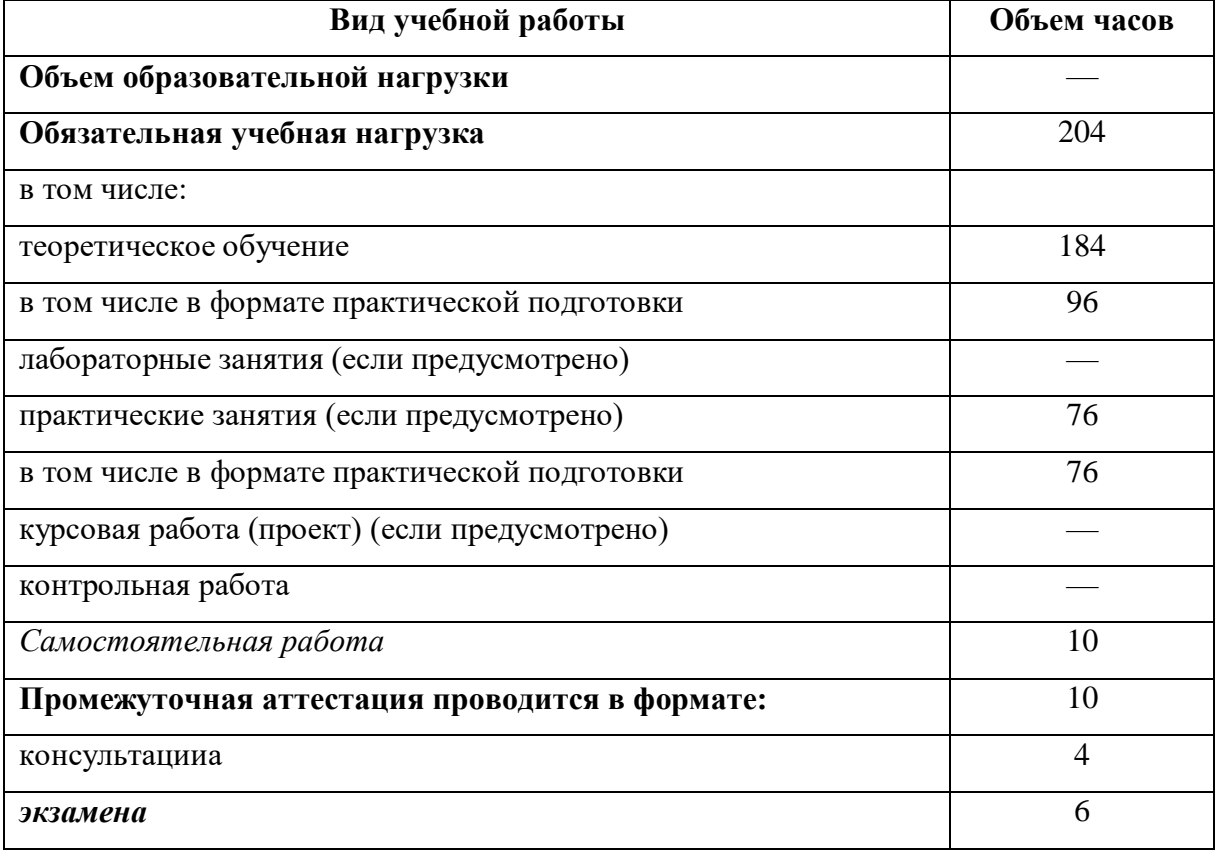

Перечень умений, осваиваемых в рамках дисциплины:

разрабатывать алгоритмы для конкретных задач;

 использовать программы для графического отображения алгоритмов;

определять сложность работы алгоритмов;

работать в среде программирования;

 реализовывать построенные алгоритмы в виде программ на конкретном языке программирования;

 оформлять код программы в соответствии со стандартом кодирования;

выполнять проверку, отладку кода программы.

Перечень знаний, осваиваемых в рамках дисциплины:

 понятие алгоритмизации, свойства алгоритмов, общие принципы построения алгоритмов, основные алгоритмические конструкции;

 эволюцию языков программирования, их классификацию, понятие системы программирования;

 основные элементы языка, структуру программы, операторы и операции, управляющие структуры, структуры данных, файлы, классы памяти;

подпрограммы, составление библиотек подпрограмм;

 объектно-ориентированную модель программирования, основные принципы объектно-ориентированного программирования на примере алгоритмического языка: понятие классов и объектов, их свойств и методов, инкапсуляция и полиморфизма, наследования и переопределения.

Процесс изучения дисциплины направлен на формирование элементов общепрофессиональных компетенций.

Промежуточная аттестация проводится в форме экзамена.

Рассмотрим условия реализации учебной дисциплины.

Требования к минимальному материально-техническому обеспечению.

Реализация программы предполагает наличие учебных кабинетов «Информационных технологий», оснащенных оборудованием и техническими средствами обучения:

рабочее место преподавателя;

посадочные места обучающихся (по количеству обучающихся);

тематические папки дидактических материалов;

комплект учебно-методической документации;

компьютер с лицензионным программным обеспечением;

– мультимедиа-проектор.

Информационное обеспечение обучения.

Для реализации программы библиотечный фонд образовательной организации должен иметь печатные и/или электронные образовательные и информационные ресурсы, рекомендуемых для использования в образовательном процессе.

Печатные издания:

1. Семакин И.Г., Шестаков А.П. Основы алгоритмизации и программирования.: ОИЦ «Академия», 2018. – 400 с.

Электронные учебные пособия:

1. Учебное пособие

https://profspo.ru/webreader/web/viewer.php?publicationId=books/118969.

Наиболее приемлемыми методами обучения являются проблемные методы, методы практического обучения, репродуктивные методы.

Контроль и оценка результатов освоения учебной дисциплины осуществляется преподавателем в процессе проведения практических занятий, тестирования, а также выполнения студентами индивидуальных заданий.

<span id="page-29-0"></span>Выводы по главе 1

Электронная рабочая тетрадь – практическое пособие по своей направленности. Студенты, работающие с тетрадью, учатся выявлять, анализировать проблему, искать известные и необычные пути решения, сопоставлять, делать умозаключение. Именно это позволяет поставить учеников в позицию исследователей. Электронные рабочие тетради, заполненные студентами, позволяют им осмыслить свою деятельность, формируют умения и навыки к самоанализу, саморазвитию.

В первой главе проведен анализ теоретико-методической и технической литературы по проблеме разработки и применения электронной рабочей тетради по дисциплине «Основы алгоритмизации и программирования» для студентов СПО, проанализированы понятия, содержание, формы, принципы создания электронных рабочих тетрадей по профессиональным дисциплинам; рассмотрены дидактические особенности дисциплины «Основы алгоритмизации и программирования» как организация самостоятельной работы студентов профессиональной образовательной организации.

Согласно разделу 1.1, было выяснено, что электронная рабочая тетрадь – это средство обучения, которое может служить дополнением к лекционным и практическим материалам по теме занятия при использовании его как в ходе учебного занятия, так и для самостоятельной внеаудиторной работы студентов. Приведены основные этапы разработки электронной рабочей тетради, являющиеся общими для ЭРТ разных дисциплин.

В разделе 1.2 был произведен анализ методических аспектов разработки и применения электронной рабочей тетради, которая включает в себя, структуру электронной рабочей тетради с набором основных элементов:

 информационный комплекс по каждой теме с краткими теоретическими сведениями и решением типовых задач;

заданий и упражнений для самостоятельной работы студентов;

 обобщений и заключений по каждой теме, примечаний, резюме, выводов, контрольных вопросов, списка литературы.

Преимущества рабочих тетрадей:

 это самый мобильный жанр из известных жанров учебной литературы;

 рабочие тетради быстрее других откликаются на потребности образовательных учреждений и одновременно формируют эти потребности;

– рабочие тетради являются материализацией идеи гуманистической школы, т. к. на смену заучиванию и репродукции приходит самостоятельное добывание знаний.

В разделе 1.3 была рассмотрена и проанализирована нормативнорекомендательную база по дисциплине «Основы алгоритмизации и программирования» как основа проектирования электронной рабочей тетради для организации самостоятельной работы студентов профессиональной образовательной организации.

Электронная рабочая тетрадь представляет собой особый вид учебных материалов, который призван активизировать учебную и познавательную активность студентов. Её внедрение в образовательный процесс способствует улучшению качества образования, повышению эффективности учебного процесса с учетом индивидуальных особенностей студентов, а также открывает возможности для применения передовых методов обучения и развития навыков самостоятельности у студентов.

Использование электронной рабочей тетради (ЭРТ) открывает студентам новые возможности для более активной и самостоятельной учебной деятельности. Эта форма обучения стимулирует мотивацию к обучению, поскольку она создает опыт обучения как процесса активного участия и сотворчества. Вместо простого запоминания и повторения информации, студенты приобретают навыки поиска и анализа научных источников. Они могут самостоятельно выделять необходимую информацию из текстов и успешно выполнять задания без постоянной зависимости от преподавателя. Электронная рабочая тетрадь побуждает студентов к более глубокому и продуктивному изучению материала, что в итоге способствует их академическому и интеллектуальному развитию.

В итоге, следует подчеркнуть, что внедрение рабочей тетради представляет собой современный и эффективный метод обучения. Он обладает рядом неоспоримых преимуществ, таких как оценка усвоения материала, контроль над мыслительными процессами учащихся, проверка

уровня знаний и возможность оперативной коррекции ошибок. Важным аспектом является также поощрение самостоятельной активности студентов в процессе обучения. Таким образом, рабочая тетрадь играет значимую роль в современном образовательном процессе и способствует более эффективной передаче знаний и формированию навыков у студентов.

# <span id="page-33-0"></span>**ГЛАВА 2. РАЗРАБОТКА И ПРИМЕНЕНИЕ ЭЛЕКТРОННОЙ РАБОЧЕЙ ТЕТРАДИ ПО ДИСЦИПЛИНЕ «ОСНОВЫ АЛГОРИТМИЗАЦИИ И ПРОГРАММИРОВАНИЯ» ДЛЯ САМОСТОЯТЕЛЬНОЙ РАБОТЫ СТУДЕНТОВ ПРОФЕССИОНАЛЬНОЙ ОБРАЗОВАТЕЛЬНОЙ ОРГАНИЗАЦИИ**

<span id="page-33-1"></span>2.1 Выбор и основание среды, этапы разработки электронной рабочей тетради по дисциплине «Основы алгоритмизации и программирования» на примере темы 2.1. «Операторы языка программирования»

Для создания среды электронной рабочей тетради рассмотрим следующие варианты систем для разработки электронных образовательных ресурсов:

-Moodle:

- TurboSite;

OnlineTestPad.

Moodle — это бесплатная система управления обучением (LMS), которая позволяет создавать онлайн-курсы и обучающие материалы для учеников и студентов. Она предоставляет платформу для организации, управления и распространения учебных материалов, а также обеспечивает функциональность для общения и взаимодействия между преподавателями и студентами, например, форумы для обсуждения тем, чаты для общения в режиме реального времени, проверка заданий и тестов.

Изначально сервис создавали для школ и вузов. В 1999 году её разработал студент австралийского Университета Кертин Мартин Дугиамас. Сейчас, кроме учебных заведений, в Moodle работают и коммерческие компании из 240 стран. Всего через сервис учатся 315 611 810 человек.

Moodle имеет открытый исходный код, что означает, что любой желающий может изменять или дополнять ее функциональность в

соответствии с своими потребностями. Она широко используется в образовательных учреждениях по всему миру и пользуется популярностью благодаря своей гибкости, масштабируемости и возможностям настройки.

Moodle работает как веб-приложение, которое запускается на сервере и доступно через веб-браузеры. Преподаватель создает курс в Moodle и добавляет туда необходимые материалы, такие как тексты, видео, аудио, изображения и другие файлы. Он может создавать задания и тесты, проверять и оценивать работы студентов, анализировать успеваемость обучающихся как по отдельным элементам, так и по всему курсу в целом,а также устанавливать сроки сдачи заданий.

Студенты могут просматривать материалы курса, выполнять задания и тесты, коммуницировать с преподавателем и другими студентами через форумы, чаты, обсуждения и т.д. Moodle также предоставляет инструменты для отслеживания прогресса студентов и оценки их успеваемости.

Moodle может быть настроен для работы в разных режимах: онлайн, смешанный или дистанционный. Это означает, что преподаватель может предоставить материалы курса и задания в онлайн-режиме, вести обучение в классе или комбинировать оба подхода в зависимости от потребностей участников.

Moodle позволяет создавать и проводить тесты онлайн, в том числе множественного выбора, соответствия, заполнения пропусков и другие типы вопросов. Преподаватели могут использовать Moodle для выставления оценок за выполнение заданий, тесты, форумы и другие деятельности в рамках курса. Moodle предоставляет возможность преподавателям и студентам для обратной связи на протяжении курса, например, через комментарии к заданиям и тестам. Система генерирует отчеты по активности студентов, которые могут быть использованы для отслеживания успеваемости и прогресса в курсе.

Moodle может использоваться для создания электронного портфолио, где студенты могут хранить свои работы и документы, а также отслеживать свой прогресс.

Существует два варианта использования Moodle: локальная (серверная) и облачная версии. Они различаются по времени запуска образовательного процесса и затратам.

Локальная версия является бесплатной. Для начала работы с ней, необходимо загрузить программу с официального веб-сайта и установить её на собственный сервер. Это можно сделать самостоятельно или обратиться к программисту. Сроки зависят от сложности проекта и объема необходимых настроек. В среднем процесс установки занимает около 1-2 месяцев.

Несмотря на то, что серверная версия Moodle бесплатная, запуск образовательного процесса всё равно потребует определенных финансовых затрат. Вам придется приобрести серверное оборудование для установки системы, настроить интеграцию с другими сервисами и, возможно, оплатить плагины, которые расширяют функциональность Moodle. Например, может потребоваться плагин для проведения вебинаров или для расширенного анализа данных об обучении.

Серверную версию Moodle обязательно нужно поддерживать и обслуживать, что включает в себя мониторинг стабильности, управление пользователями, устранение технических сбоев. Обычно для этого требуется нанять системного администратора. В случае облачной версии Moodle, всё готово к использованию сразу после регистрации, и за работоспособностью системы следит команда Moodle.

При всей своей многофункциональности у Moodle есть ряд существенных недостатков:

— Для создания полноценных образовательных курсов с использованием Moodle, необходимо установить систему, что требует наличия сервера или хостинга, доменного имени и других ресурсов. Если у

вас нет необходимых знаний и опыта, возможно, потребуется нанять ITспециалиста. Это может превратиться в дорогостоящий процесс настройки сервиса;

 Moodle требовательна к серверу и не поддерживается на бесплатных хостингах, где доступны только старые версии системы. Кроме того, она потребляет значительное количество ресурсов, что может увеличить финансовые затраты;

 несмотря на регулярные обновления, интерфейс Moodle остается устаревшим и не всегда удобным для пользователей. Если вы хотите улучшить управление курсами и сделать его более удобным, вам придется провести отдельные настройки и доработки системы;

 Moodle – большая система с обилием функций, часть из которых попросту не используется. А убрать их можно только с помощью программистов;

 если у вас нет опыта в управлении системами дистанционного обучения, то Moodle потребует длительного и тщательного изучения. Нельзя просто попробовать запустить систему и разобраться с ней в процессе, так как она имеет множество разделов, функций и настроек, и требует более систематического подхода к освоению;

 инструменты аналитики есть, но они не дают большой глубины и охвата для задач бизнеса;

Moodle не выдает сертификаты о прохождении курса;

 чтобы расширить базовый набор функций, включенных в Moodle, потребуется активно искать, устанавливать и настраивать дополнительные плагины. Без них систему будет сложно превратить в полноценное средство для онлайн-обучения. Однако стоит учитывать, что многие из этих плагинов платные, что может увеличить расходы на настройку и поддержку платформы.

Turbosite - это бесплатное приложение для создания статичных HTML-сайтов. Оно идеально подходит для разработки разнообразных

проектов, таких как блоги, портфолио, многостраничные сайты-визитки, электронные книги, пособия или учебники. В процессе работы над проектами можно просматривать результаты в различных веб-браузерах, а по завершении редактирования сайт можно разместить на хостинге. Программа имеет удобный интерфейс на русском языке и доступна для скачивания на официальном сайте разработчика Brullworfel. Для её работы необходим компьютер с операционной системой Windows (7, XP, Vista, 8, 10).

Этот конструктор идеально подходит для новичков, так как не требует навыков программирования. Вы можете создавать веб-страницы на основе готовых шаблонов, которые могут быть встроенными или загруженными из интернета. Опытные пользователи, в свою очередь, могут редактировать исходный код, чтобы создавать собственные уникальные дизайны. Программа будет полезной для блогеров, малых предпринимателей, учителей, фрилансеров и других специалистов, нуждающихся в создании простых веб-сайтов или электронных пособий с текстовым, графическим и мультимедийным контентом.

Этот сервис предоставляет пользователю возможность работать в визуальном редакторе или HTML-редакторе. Вы можете загружать изображения и видео с вашего компьютера через встроенный FTP-сервер. Текст можно вводить в редакторе вручную или вставлять из файлов. Среди поддерживаемых элементов присутствуют формы обратной связи, комментарии, опросы, рекламные блоки, счётчики, ссылки, тесты, файлы JavaScript и значки социальных сетей. Также доступны инструменты для поисковой оптимизации, такие как мета-теги «keywords» и «description». Созданные сайты не требуют использования технологий PHP и MySQL, что позволяет загружать их на бесплатные хостинги.

Основные преимущества:

- бесплатная программа для ПК;
- размер дистрибутива 4,4 Мб;

- подходит для размещения на бесплатных хостингах;
- HTML-редактор;
- поддержка JavaScript.

Основные недостатки:

давно нет обновлений;

устаревший интерфейс;

 нет многих инструментов, которые требуются в современном ЭОР (тесты, отчеты и т.д.).

OnlineTestPad – это бесплатный многофункциональный образовательный онлайн-сервис с русскоязычным интерфейсом для проведения тестирования и обучения. Сервис можно использовать преподавателям для тестирования обучающихся, проведения экспресспроверок уровня знаний, зачетов и контрольных работ.

Функции онлайн-конструктора позволяют создавать:

- тестирования;
- опросы;
- кроссворды;
- комплексные задания;
- интерактивные диалоговые тренажеры;
- курсы дистанционного обучения.

Конструктор тестов предусматривает 17 типов вопросов: установление последовательности, заполнение пропусков, множественный или одиночный выбор, ввод чисел или текста, добавление файлов и т.д.

Учитывая возрастные особенности обучающихся, педагог может воспользоваться также конструктором кроссвордов. Можно составить:

- классический кроссворд;
- скандинавский кроссворд;
- японский кроссворд;
- цветной японский кроссворд;

венгерский кроссворд.

Генератор кроссворда позволяет легко создать его структуру. Хорошим помощником является «подсказчик», который предлагает вам формулировки вопросов. Конструктор опросов позволяет создавать 11 типов вопросов: выбор из списка, ранжирование, ответ в свободной форме и т.п. Кроме того, ОnlineTestPad позволяет подготовить логические игрыголоволомки:

составление слова из букв;

составление фразы из слов.

Конструктор дает возможность создавать комплексные задания: объединять тесты, кроссворды, логические игры, как свои, так и общедоступные, в одно задание. Еще одна интересная возможность сервиса – создание интерактивных диалоговых тренажеров любой сложности, разветвленности, продолжительности и глубины проработки.

Сервис позволяет также создавать систему дистанционного обучения с возможностью назначать участникам курса роли, объединять обучающихся в группы, а также получать статистические отчеты по занятиям.

Доступ к тестам, опросам, кроссвордам и диалогам может быть получен по основной ссылке, в виде виджета для сайта, в виде общедоступной публикации на сайте OnlineTestPad или по приглашению, доступ к комплексным заданиям можно получить только по основной ссылке или в виде виджета.

Исходя из вышесказанного и анализируя свои знания при прохождении производственной практики в ГБПОУ «Златоустовский индустриальный колледж им. П.П. Аносова», была выбрана среда разработки Moodle.

<span id="page-40-0"></span>2.2 Структура содержания электронной рабочей тетради «Тема 2.1. Операторы языка программирования»

На первом этапе разработки были поставлены задачи по созданию ЭРТ по дисциплине «Основы алгоритмизации и программирования». Выделим факторы проектирования ЭРТ по теме 2.1. «Операторы языка программирования». Такими факторами выступают требования к структуре учебного контента, интерактивным элементам, мультимедийным компонентам, обратной связи, системе мониторинга и анализа.

Анализ теоретической модели ЭРТ показал, что учебный контент может содержать: уроки, лекции, задания и материалы, связанные с определенной областью знаний, а также интерактивные элементы: тесты, викторины, упражнения, симуляции и другие формы активного взаимодействия с учебным материалом. Такие как:

1. Мультимедийные компоненты: видео, аудио, анимации, графика и другие визуальные и звуковые материалы, которые помогают иллюстрировать и объяснять учебный контент.

2. Функции обратной связи: возможность получать оценки и комментарии по выполненным заданиям, задавать вопросы преподавателям и обсуждать материалы с другими учащимися.

3. Система мониторинга и анализа: сбор и анализ данных о прогрессе обучающихся, чтобы оценивать эффективность обучения и вносить коррективы в учебный процесс.

В этой связи на втором этапе разработки электронной рабочей тетради по дисциплине «Основы алгоритмизации и программирования» по теме 2.1. «Операторы языка программирования», проведен анализ литературы, а также учебно-программной и планирующей документации, содержащей информацию по выбранной теме. Материал, взятый из этих источников, был систематизирован и обработан.

Были выявлены следующие пункты реализации структуры разработки ЭРТ, согласно календарно-тематическому плану учебной дисциплины «Основы алгоритмизации и программирования»:

1. Операции и выражения. Правила формирования и вычисления выражений. Структура программы. Ввод и вывод данных. Оператор присваивания. Составной оператор.

2. Условный оператор. Оператор выбора.

3. Цикл с постусловием. Цикл с предусловием. Цикл с параметром. Вложенные циклы.

4. Массивы. Двухмерные массивы. Строки. Стандартные процедуры и функции для работы со строками.

5. Структурный тип данных – множество. Операции над множествами.

6. Комбинированный тип данных – запись. Файлы последовательного доступа. Файлы прямого доступа.

Так же в данную тему входят практические занятия, в количестве 30 часов.

Все темы были проанализированы и систематизированы для теоретического изучения и практических работ.

На третьем этапе выполнялось создание разделов ЭРТ, по дисциплине «Основы алгоритмизации и программирования» на примере теме 2.1. «Операторы языка программирования». Каждый раздел ЭРТ, представляет собой отдельное законченное занятие, которое включает в себя:

лекцию (текстовую или видео лекцию);

 практическую работу (самостоятельная работа, ответы в свободной форме и т.д.) или контрольное тестирование по пройдённому разделу.

На четвертом этапе проводилась основная работа над наполнением ЭРТ. Это самый длительный и сложный процесс на всем этапе разработки

ЭРТ по дисциплине «Основы алгоритмизации и программирования» на примере теме 2.1. «Операторы языка программирования». Составлялись тесты, практические работы, лекции, отобранные материалы, переносились на платформу Moodle c применение встроенных средств в данной среде, а также применение разных форматов файлов, таких как: doc, pdf, и т.д.

На пятом этапе выполнялось тестирование ЭРТ. Настраивалась система оценивания, составлялось расписание занятий, проверялся доступ к материалам.

Основное рабочее пространство ЭРТ, это дашборд (приборная панель или рабочие инструменты разработчика) (рис. 1)

#### Рисунок 1 – Дашборд

Для работы с ЭРТ, используем меню, расположенное в левой части экрана. Выбрав нужный пункт меню начинаем настраивать содержание ЭРТ (рис. 2).

#### Рисунок 2 – Навигация

В пункте меню «настройки», задаем название организации, добавляем логотип, а также, в окне оформления «Дисциплина», добавляем название изучаемой дисциплины (рис.3).

### Рисунок 3 – Логотип и название организации, название изучаемой дисциплины

В пункте меню дисциплины «Участники» добавляем себя в качестве преподавателя, в последующем создаем группу студентов (рис. 4) и зачисляем их на курс дисциплины. (рис. 5)

Рисунок 4 – Зачисление пользователей на курс

Рисунок 5 – Пользователи

После настройки интерфейса можно приступать к разделению курса на подразделы(«недели») (рис. 6).

Рисунок 6 – Добавление подраздела(«Неделя») Начинаем редактировать разделы (рис. 7): – наименование темы занятия; – добавление аннотаций, учебных материалов, средства контроля (рис. 8).

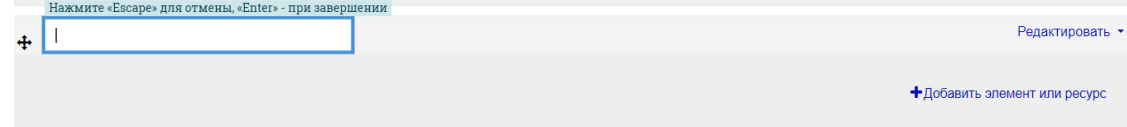

Рисунок 7 – Редактирование раздела

Рисунок 8 – Добавление элемента/ресурса обучения Добавляем материалы в выбранный элемент обучения (рис. 9).

Рисунок 9 – Добавление лекционного материала в ресурс

Для фиксирования контроля обучения были применены практические и тестовые задания. С помощью функции «Контроля прохождения» и «Доступности». То есть обучающийся не может перейти на более сложную тему для быстрого завершения курса. И появляется возможность анализировать действия студентов об их прогрессе обучения.

Практические задания предусматривают вариативность ответа (рис 10):

– ответ в виде файла с готовым заданием в формате: DOC, PDF, JPEG, PNG и т.д.;

- ответ в виде текста (окно для ввода текста).

Рисунок 10 – Вариативность ответов для практических заданий

Элемент «Тестирования» в среде Moodle, позволяет добавлять различные типы контрольных материалов. Начиная с классических тестов с готовыми ответами, задания на соответствие, написание ответа вручную и т.д. (рис. 11)

Рисунок 11 – Вариативность выбора типа тестового вопроса В окне «Вопросы» добавляем вопросы, а также устанавливаем тип задания. (рис 12).

Рис 12 – Примеры готовых вариантов вопросов тестирования

В ЭРТ по дисциплине «Основы алгоритмизации и программирования» на примере Темы 2.1. «Операторы языка программирования» еще 6 подобных по структуре занятий.

Доступ к ЭРТ осуществляется с помощью авторизации в среде Moodle по логину и паролю (рис. 13), которые преподаватель предоставляет студентам с первой недели первого курса до окончания обучения. Регистрация студентов происходит через учебную часть по данным, предоставленным в момент зачисления, так же для удобства учебное учреждение создает для каждого обучающегося отдельную учебную электронную почту.

#### Рис 13 – Авторизация пользователя

<span id="page-44-0"></span>2.3 Апробация электронной рабочей тетради по дисциплине «Основы алгоритмизации и программирования» для самостоятельной работы студентов на базе ГБПОУ «Златоустовский индустриальный колледж им. П.П.Аносова»

Электронные рабочие тетради должны быть подвергнуты практическому использованию в учебном процессе, а также оценены и обсуждены на различных мероприятиях, таких как конференции, семинары,

выставки и презентации, чтобы выявить и обсудить их ключевые характеристики и качество. После проведения всесторонней оценки будут внесены коррективы, которые будут учтены при дальнейшем совершенствовании электронных средств информатизации образования.

Процесс апробации и улучшения электронных рабочих тетрадей является повторяющимся и циклическим, и должен продолжаться до тех пор, пока средства информатизации полностью не соответствуют установленным стандартам качества.

Первый этап тестирования созданного учебного средства включает в себя проверку со стороны разработчика и нескольких пользователей с целью выявления ошибок в программе или системе навигации. Важное внимание уделяется проверке того, как реализуется образовательный процесс. В ходе этого тестирования создается разнообразные образовательные сценарии и проверяется их эффективность. Это позволяет выявить недостатки в электронной рабочей тетради и проблемы в создании педагогических сценариев и программного кода. Результаты первого этапа тестирования используются для исправления ошибок и улучшения электронной рабочей тетради.

Второй этап тестирования электронной рабочей тетради включает участие реальных пользователей, которые активно используют систему. Они должны предоставить подробное описание условий, при которых возникла ошибка, её основные проявления, а также сделать общие замечания и рекомендации. Особое внимание уделяется сопоставлению данной системы с другими средствами, используемыми в образовательной среде, и определению, насколько она соответствует им.

Для проведения апробации электронной рабочей тетради в учебном процессе формируется экспериментальная группа обучающихся, включающая студентов с разным уровнем успеваемости.

Перед непосредственным использованием ЭРТ в учебном процессе важно подготовить обучающихся. Это включает в себя ознакомление с

учебным курсом «Основы алгоритмизации и программирования», который включает различные методы обучения. Также необходимо провести инструктаж, предоставить раздаточный материал и провести учебное занятие с использованием электронной рабочей тетради в соответствии с методическими указаниями и рекомендациями, предоставленными для данного средства информатизации.

В процессе работы студентов с электронной рабочей тетрадью проводится мониторинг и оценка их усвоения учебного материала. Также отслеживаются вопросы и затруднения студентов, возникающие во время работы, а также любые проблемы взаимодействия с другими средствами информатизации в образовательном процессе. По завершении занятия проводится обсуждение, на котором обсуждаются как положительные, так и отрицательные аспекты использования данного средства информатизации.

На последнем этапе апробации специалисты, включая педагогов, разработчиков и экспертов, анализируют все вопросы и отзывы обучаемых, которые возникали в процессе использования электронной рабочей тетради. Эти специалисты присутствуют на апробационных занятиях и собирают обратную связь от пользователей для более детального анализа и последующих корректировок, если это необходимо.

Таким образом, после анализа хода апробации и выявления особенностей функционирования электронной рабочей тетради в реальных условиях учебного процесса, результаты направляются разработчикам. Эти результаты используются для принятия мер по усовершенствованию электронной рабочей тетради или соответствующего образовательного ресурса.

Апробация электронной рабочей тетради проводилась на базе ГБПОУ «Златоустовский индустриальный колледж им. П.П. Аносова».

Учредителем колледжа является: Министерство образования и научи Челябинской области.

Колледж осуществляет подготовку по следующим специальностям и

профессиям:

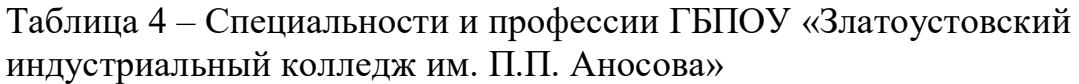

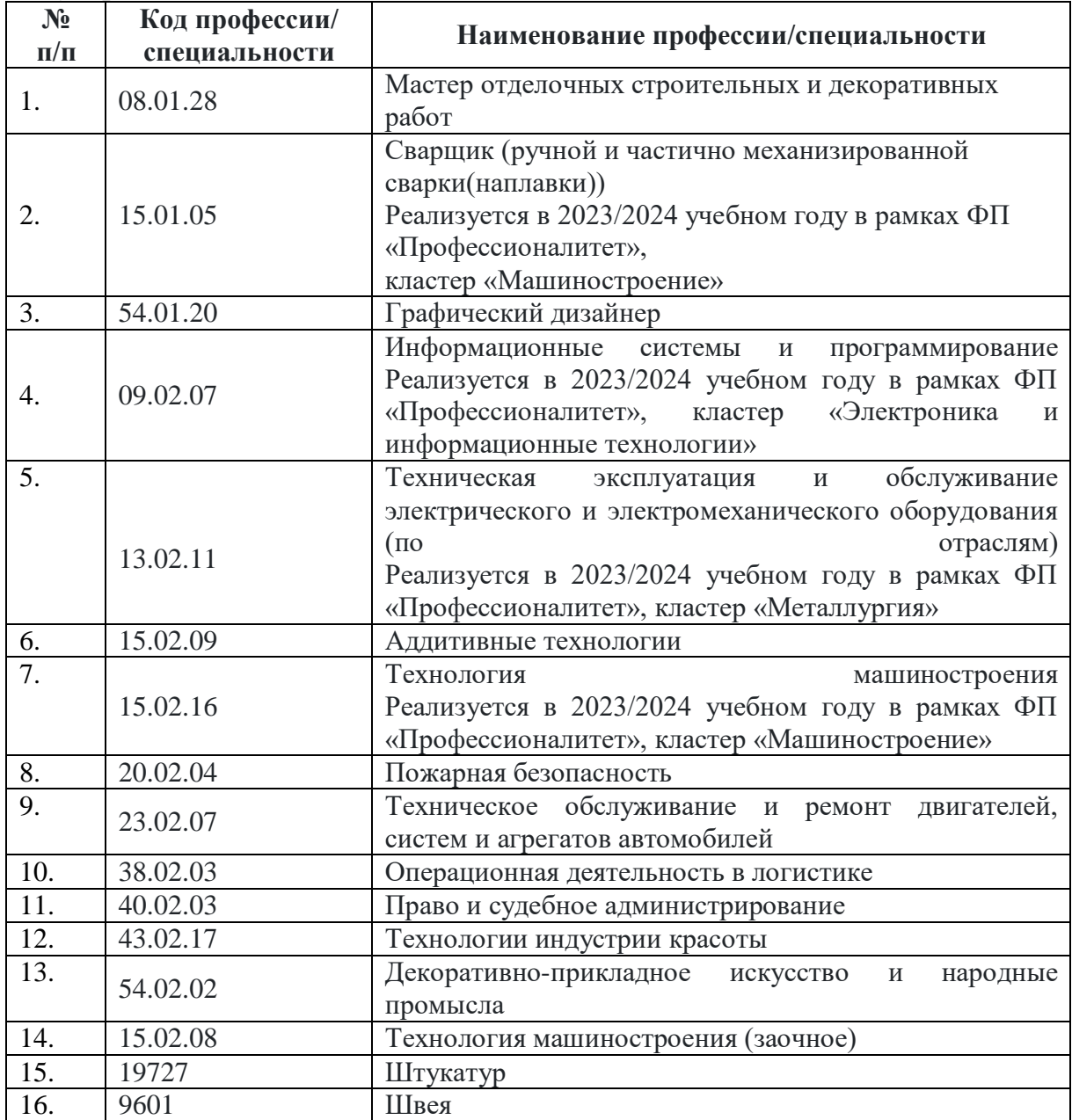

Сидоров Виктор Викторович – директор колледжа.

Шерстнева Светлана Викторовна – заместитель директора по учебной работе.

Тимкина Татьяна Петровна – заведующий отделением профессиональной подготовки квалифицированных рабочих, служащих.

Янгирова Светлана Тависовна – начальник отдела организационноконтрольной работы Машиностроительная площадка.

Куницына Ольга Сергеевна – заместитель директора по учебнометодической работе.

Яцковская Инна Григорьевна – заместитель директора по воспитательной работе.

Реализуемые уровни образования:

1. Среднее профессиональное образование по программе подготовки специалистов среднего звена.

2. Среднее профессионально образование по программе подготовки квалифицированных рабочих, служащих.

На Индустриальной площадке ГБПОУ «Златоустовского индустриального колледжа им. П.П. Аносова» подготовка специалистов осуществляется по следующим направлениям:

<span id="page-48-0"></span>Апробация проводилась с целью проверки, соответствует ли разработанная электронная рабочая тетрадь требованиям и может ли она быть успешно использована для обучения студентов колледжа. Основное внимание уделялось оценке дизайна электронной рабочей тетради, ее эффективности, удобству использования и системе навигации.

В апробации ЭРТ были задействованы обучающиеся второго курса группы ИС-61 по специальности «Информационные системы и программирование» в составе 18 человек в рамках изучения темы 2.1. «Операторы языка программирования».

Для достижения этой цели, был проведен контролируемый эксперимент, где группа изучала тему темы 2.1. «Операторы языка программирования» с использованием традиционных методов обучения, в совмещении с использованием электронной рабочей тетради.

Электронная рабочая тетрадь применялась с целью компенсирующего метода обучения и текущего контроля по пройденной теме 2.1. «Операторы

языка программирования». Все студенты, успешно справились с экспериментальным условием и поставленными задачами.

В результате апробации электронной рабочей тетради были выявлены несущественные недостатки, которые были устранены. Студентам, принимавшим участие в апробации, было предложено оценить электронную рабочую тетрадь по таким пунктам как: дизайн, доступность изложения, навигация.

Мнение по оценке удобства интерфейса определялось по следующим вопросам:

1. Навигация ЭРТ организована удобно и понятно?

2. Нравится ли Вам ЭРТ?

3. Понятна ли структура электронной рабочей тетради?

4. Стали бы Вы использовать ЭРТ для самостоятельного контроля знаний?

5. Что по Вашему мнению, можно изменить в ЭРТ?

В результате оценок мнений студентов были получены следующие средние значения, представленные на диаграмме (рис. 15).

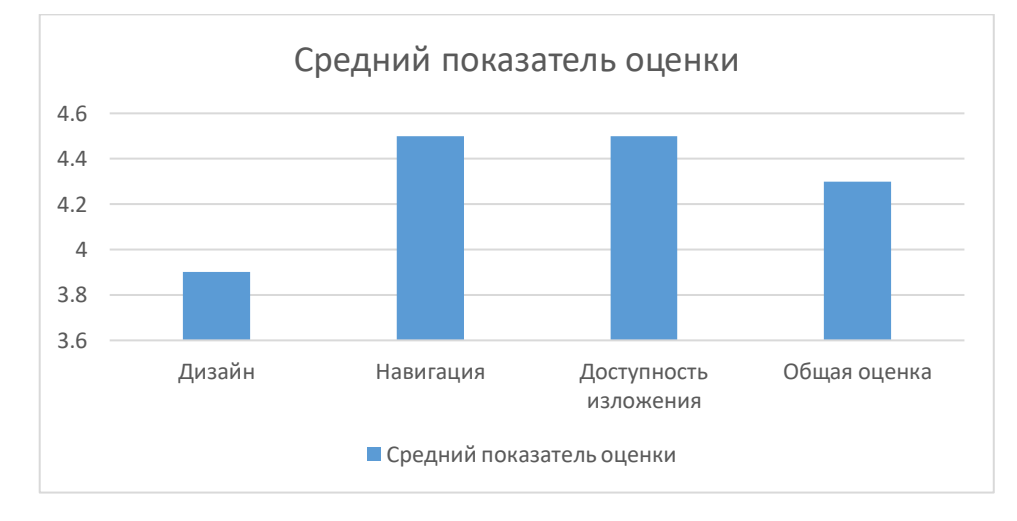

#### Рисунок 15 – Результаты апробации

В заключении, делаем вывод, что электронная рабочая тетрадь по дисциплине «Основы алгоритмизации и программирования» на примере темы «Операторы языка программирования» получила положительную оценку и может быть использована в образовательном процессе колледжа.

Выводы по главе 2

Во второй главе было сделано обоснование выбора среды разработки, а также рассмотрена структура и содержание электронной рабочей тетради по дисциплине «Основы алгоритмизации и программирования» на примере темы 2.1.«Операторы языка программирования».

В разделе 2.1 был проведен анализ и сделано обоснование среды разработки электронной рабочей тетради по дисциплине «Основы алгоритмизации и программирования» на примере темы 2.1.«Операторы языка программирования». Были указаны плюсы и минусы различных сред разработки.

На основании анализа, была выбрана среда разработки Moodle.

В разделе 2.2 была рассмотрена структура и содержание электронной рабочей тетради по дисциплине «Основы алгоритмизации и программирования» на примере темы 2.1. «Операторы языка программирования». Структура включает в себя лекции, практические работы и контрольное тестирование.

В разделе 2.3. была произведена апробация электронной рабочая тетрадь по дисциплине «Основы алгоритмизации и программирования» для самостоятельной работы студентов на базе ГБПОУ «Златоустовский индустриальный колледж им. П.П. Аносова».

#### **ЗАКЛЮЧЕНИЕ**

<span id="page-51-0"></span>Разработка электронной рабочей тетради является актуальной задачей в свете растущей потребности в повышении профессиональных компетенций в современном мире.

Анализ состояния проблемы разработки и применения электронных рабочих тетрадей (ЭРТ) позволил выявить противоречие между необходимостью их использования как средства организации самостоятельной работы студентов, и недостаточностью данного вида учебно-методического обеспечения в образовательных учреждениях СПО.

Данное противоречие говорит об актуальности выбранной темы.

Проблема исследования заключается в необходимости разработки электронной рабочей тетради по дисциплине «Основы алгоритмизации и программирования» на примере темы 2.1. «Операторы языка программирования».

В работе была поставлена цель исследования теоретикометодическое обоснование и практическая разработка электронной рабочей тетради по дисциплине «Основы алгоритмизации и программирования». В ходе выполнения выпускной квалификационной работы были изучены понятие, значение электронных рабочих тетрадей в условиях профессионального образования, процесс разработки электронной рабочей тетради.

В процессе исследования произведён выбор и обоснование выбора разработки электронной рабочей тетради. Разработана структура и содержание электронной рабочей тетради по дисциплине «Основы алгоритмизации и проектирования». Проанализированы результаты разработки электронной рабочей тетради

В разработанном электронной рабочей тетради представлены материалы лекций по разработке сетевых приложений, различные варианты тестовых заданий, практических работ и т.д. В результате изучения каждой

темы происходит контроль знаний и проверка применения знаний на практике.

Такой электронный ресурс, с учебными материалами, тестами, лабораторными заданиями и проверками знаний, способствует более глубокому пониманию и применению материала студентами. ЭРТ позволяет студентам учиться в удобное для них время, повышает их самостоятельность и активное участие в учебном процессе. Это также может помочь снизить нагрузку на преподавателей, предоставляя возможность автоматизированной проверки и обратной связи.

Электронная рабочая тетрадь, разработанная специально для изучения разработки сетевых приложений, предлагает обширный набор материалов, необходимых для освоения этой профессиональной области. В первую очередь, на ресурсе представлены материалы лекций, которые позволяют расширить теоретические знания студентов и понять основные принципы разработки сетевых приложений. Лекции покрывают различные аспекты этой области – от введения и базовых понятий до более сложных технологий и методов.

Однако просто овладеть теоретическими знаниями недостаточно для полноценного понимания истинной сути и применения разработки сетевых приложений. Поэтому в ресурсе также представлены различные вариации практических, лабораторных и тестовых заданий, которые позволяют проверить уровень усвоения теории и способность применять ее на практике. Тесты обладают разной сложностью, что позволяет оценить знания на разных уровнях и развить навыки критического мышления и анализа.

Ключевым компонентом ЭРТ – практические задания. Они представляют собой задачи, которые помогают студентам закрепить теоретические знания и применить их на конкретных примерах. Они помогают студентам научиться работать с различными инструментами и

технологиями, применяемыми в разработке сетевых приложений, и прокачать свои навыки.

Особое внимание уделяется контролю знаний и проверке применения их на практике. Электронная рабочая тетрадь предоставляет возможность студентам пройти тестирование и оценить свой уровень знаний. Благодаря этому становится возможным увидеть собственные прогресс и понять, в каких областях усвоение знаний может быть улучшено. Также, результаты контроля знаний могут быть использованы преподавателями для дальнейшего анализа и поддержки студентов в их образовательном процессе.

Следовательно, можно сделать вывод, что цель исследования достигнута, а поставленные задачи выполнены.

#### **СПИСОК ИСПОЛЬЗОВАННЫХ ИСТОЧНИКОВ**

<span id="page-54-0"></span>1. Аллатова, И.В. Новые информационные технологии в обучении / И.В. Аллатова. – М.: Изд. МГПУ, 2014. – 318 с

2. Андреев, А.А. Основы открытого образования / Отв. ред. В.И. Солдаткин. // Российский государственный институт открытого образования. - М.: НИИЦ РАО, 2002. – 680 с.

3. Ахмеева, А.Р. Педагогическое управление формированием исследовательской компетенции студентов / А.Р. Ахмеева // Гуманитарные исследования. – № 1. – 2012. – С. 169-175.

4. Ахметов, Б.С., Бидайбеков Е.Ы. Информационная образовательная среда вуза: разработка, внедрение, перспективы / Б.С. Ахметов, Е.Ы. Бидайбеков // 3-я Всероссийская научно-практическая конференция-выставка.- Омск, 2006. URL: http://www.omsu.ru/conference/stat.php

5. Баранов А.А., Черных О.В. Разработка электронных образовательных ресурсов: учебное пособие для студентов вузов, обучающихся по направлению подготовки 030300.62 – Информационные системы и технологии. – М.: Издательство Юрайт, 2014. – 336 с.

6. Барнс, Д. Практикум по программированию на JavaScript : практическое пособие : / Д. Барнс. – Москва : Интернет-Университет Информационных Технологий (ИНТУИТ), 2006. – 137 с

7. Берлинер, Э. М., Глазырина И. Б. Обучение в России и за рубежом. Образовательные ресурсы Интернета / Э.М. Берлинер, И.Б. Глазырина. Дрофа - М., 2021. - 336 c.

8. Боброва, И. И. Информационные технологии в образовании: практический курс : практикум / И. И. Боброва, Е. Г. Трофимов. – 2-е изд., стер. – Москва: ФЛИНТА, 2014. – 196 с.

9. Веллинг, Л. Разработка Web-приложений с помощью PHP и MySQL / Л. Веллинг, Л. Томсон. - М.: Вильямс, 2013. - 848 c

10. Гаврилова, И.С. Качество системы профессионального образования в условиях компетентного подхода. Профессиональное обучение: от теории к практике: коллективная монография. / Под общ. ред. Правдюк В.Н. [Губарева Л.И., Хмызова Н.Г. и др.] – Орел: Изд-во Орел, ООО ПФ «Картуш», 2016. – С.38-52

11. Глушаков, С.В. Программирование Web-страниц / С.В. Глушаков. – М.: ООО «Издательство АСТ», 2013. – 345 с.

12. ГОСТ Р ИСО/МЭК 19796-1:2017 "Информационные технологии. Обучение, обучающиеся и организации обучения.

13. Дакетт, Джон Javascript и jQuery. Интерактивная вебразработка/ Джон Дакетт. – ЭКСМО, 2020.-640 с.

14. Демьянов В.И., Мартынова О.В. Технологии создания электронных образовательных ресурсов: учебное пособие. Издательство: Издательский центр "Академия", 2019. – 498 с

15. Дистанционное и виртуальное обучение / гл. ред. Г. И. Письменский. – Москва: Современный гуманитарный университет, 2016. –  $N_2$  3(105). – 100 c.

16. Дунаева, Н.В. Электронная Библиотека Цнб Имени Н.И. Железнова – Образовательный Ресурс Нового Поколения; - 2015. - 565 c

17. Дьяченко Е.И. Проектирование образовательных программ в вузе: учебное пособие. Издательство: Флинта, 2016.-113 с.

18. Ибрагимова, Л.А., Скобелева И.E. Электронные образовательные ресурсы как важный элемент обеспечения качественной подготовки будущих специалистов среднего звена / Л.А. Ибрагимова, 58 И.Е. Скобелева // Вестник Нижневартовского государственного университета. – 2017. – № 3. – С. 16-20.

19. Кан, М. Основы программирования на JavaScript : практическое пособие / М. Кан. – Москва : Интернет-Университет Информационных Технологий (ИНТУИТ), 2006. – 210 с.

20. Капилина, С.Е. Электронные образовательные ресурсы, определяющие результат в системе НПО/СПО / С.Е. Капилина // Балтийский гуманитарный журнал.  $-2017$ .  $-$  C.111-114.

21. Луис Атенсио: Функциональное программирование на JavaScript. / Луис Атенсио – Вильямс, 2018 г. 304 с.

22. Лапенок, М.В, Макеева В.В, Формирование индивидуальной траектории обучения в информационно-образовательной среде школы / М.В. Лапенюк.URL: https://cyberleninka.ru/article/n/formirovanieindividualnoy-traektorii-obucheniyav-informatsionno-obrazovatelnoy-sredeshkolу(дата обращения: 23.06.2023)

23. Лобачев, С. Основы разработки электронных образовательных ресурсов: учебный курс: учебное пособие / С. Лобачев. – 2-е изд., исправ. – Москва: Национальный Открытый Университет «ИНТУИТ», 2016. – 189 с.

24. Миковски, М.С. Разработка одностраничных веб-приложений / М.С. Миковски, Д.К. Пауэлл. - М.: ДМК, 2014. - 512 c

25. Симпсон, Кайл ES6 и не только / Кайл Симпсон. - М.: Питер, 2017. - 336 c.

26. Сухов, К. HTML5 – путеводитель по технологии : практическое пособие : [16+] / К. Сухов. – 2-е изд. – Москва : ДМК Пресс, 2023. – 353 с.

27. Тиге, Джейсон Кренфорд DHTML и CSS : практическое пособие : [16+] / Джейсон Кренфорд Тиге; пер. с англ. М. И. Талачевой. – 2-е изд. – Москва : ДМК Пресс, 2023. – 560 с.

28. Федеральный закон от 29.12.2012 N 273-ФЗ (ред. от 04.08.2023) "Об образовании в Российской Федерации"

29. Хорстман, К. С. Современный JavaScript для нетерпеливых : практическое пособие : [16+] / К. С. Хорстман ; пер. с англ. А. А. Слинкина. – Москва : ДМК Пресс, 2021. – 299 с.

30. Online Test Pad: официальный сайт. – Обновляется в течение суток. – URL: https://onlinetestpad.com (дата обращения: 20.05.2023).

31. Moodle: официальный сайт. – Обновляется в течение суток. – URL: https://moodle.org/?lang=ru (дата обращения: 19.05.2023).

32. Электронный учебник. Визуальные редакторы: Руководство по созданию электронного учебника в TurboSite / М. Д. Белых [и др.]. – [URL:http://katerinabushueva.ru/load/poleznye\\_programmy/sozdanie\\_obuchajus](http://katerinabushueva.ru/load/poleznye_programmy/sozdanie_obuchajushhego_video/turbos%20ite/21-1-0-81) [hhego\\_video/turbos ite/21-1-0-81](http://katerinabushueva.ru/load/poleznye_programmy/sozdanie_obuchajushhego_video/turbos%20ite/21-1-0-81)

33. АСУ Проколледж ГБПОУ «ЗлатИК им. П.П. Аносова»: официальный сайт. – Обновляется в течение суток. – [URL:https://asu.anosov.ru/](https://asu.anosov.ru/) (дата обращения: 19.05.2023).

34. Эспозито, Д. Разработка веб-приложений с использованием ASP.NET и AJAX / Д. Эспозито. - СПб.: Питер, 2019. - 240 c.

35. Применение электронной рабочей тетради в подготовке юных футболистов: возможности и перспективы / П.К. Крыжевских, Н.Ю. Мищенко – [URL:https://cyberleninka.ru/article/n/primenenie-elektronnoy](https://cyberleninka.ru/article/n/primenenie-elektronnoy-rabochey-tetradi-v-podgotovke-yunyh-futbolistov-vozmozhnosti-i-perspektivy/viewer)[rabochey-tetradi-v-podgotovke-yunyh-futbolistov-vozmozhnosti-i](https://cyberleninka.ru/article/n/primenenie-elektronnoy-rabochey-tetradi-v-podgotovke-yunyh-futbolistov-vozmozhnosti-i-perspektivy/viewer)[perspektivy/viewer](https://cyberleninka.ru/article/n/primenenie-elektronnoy-rabochey-tetradi-v-podgotovke-yunyh-futbolistov-vozmozhnosti-i-perspektivy/viewer)

36. Халилов, Р. Ш. Использование рабочей тетради в обучении изобразительной деятельности в начальном классе / Р. Ш. Халилов, Р. Р. Атажанова. — Текст : непосредственный // Молодой ученый. — 2018. — № 7 (193). — С. 196-199. — URL: https://moluch.ru/archive/193/48351/ (дата обращения: 01.09.2023)

37. Чернова, Л. О. Критерии разработки авторской рабочей тетради по английскому языку для учащихся 5 класса средней школы / Л. О. Чернова, К. С. Цеунов. — Текст : непосредственный // Молодой ученый. — 2017. — № 6 (140). — С. 457-459. — URL: https://moluch.ru/archive/140/39405/ (дата обращения: 01.09.2023).

38. Тунцева, А. Ю. Виртуальная электронная тетрадь как средство активизации познавательной деятельности учащихся / А. Ю. Тунцева. — Текст : непосредственный // Теория и практика образования в современном мире : материалы VI Междунар. науч. конф. (г. Санкт-Петербург, декабрь

2014 г.). — Санкт-Петербург : Заневская площадь, 2014. — С. 376-378. — URL: https://moluch.ru/conf/ped/archive/145/6361/ (дата обращения: 08.09.2023).

39. Шагисултанова, Ю. Н. Разработка и использование рабочей тетради в преподавании дисциплины «Строительная механика» / Ю. Н. Шагисултанова. — Текст : непосредственный // Молодой ученый. — 2014. — № 2 (61). — С. 879-882. — URL: https://moluch.ru/archive/61/9256/ (дата обращения: 08.09.2023).

40. Белоруссова, Е. В. Развитие творческой активности студентов в условиях профессионального образования / Е. В. Белоруссова, О. Р. Михайлова. — Текст : непосредственный // Инновационные педагогические технологии : материалы II Междунар. науч. конф. (г. Казань, май 2015 г.). — Казань : Бук, 2015. — С. 157-159. — URL: https://moluch.ru/conf/ped/archive/150/7992/ (дата обращения: 08.09.2023).

41. Николаева, О. И. К вопросу об организации самостоятельной работы в вузе / О. И. Николаева, С. Г. Мельниченко, А. Н. Тепляковская. — Текст : непосредственный // Актуальные задачи педагогики : материалы VII Междунар. науч. конф. (г. Чита, апрель 2016 г.). — Чита : Издательство Молодой ученый, 2016. — С. 174-177. — URL: https://moluch.ru/conf/ped/archive/189/10197/ (дата обращения: 08.09.2023).

42. Изварина, А. Н. Методические особенности использования активных и интерактивных методов/ А. Н. Изварина. — Текст : непосредственный // Педагогическое мастерство : материалы LI Междунар. науч. конф. (г. Казань, май 2023 г.). — Казань : Молодой ученый, 2023. — С. 6-10. — URL: https://moluch.ru/conf/ped/archive/493/18044/ (дата обращения: 08.09.2023).

43. Сидорова, С. Н. Компьютерные технологии как средство художественно-эстетического развития обучающихся / С. Н. Сидорова. — Текст : непосредственный // Молодой ученый. — 2011. — № 2 (25). — Т. 2.

— С. 116-118. — URL: https://moluch.ru/archive/25/2748/ (дата обращения: 08.09.2023).

44. Мичурина, Ю. Д. Изучение уровня сформированности познавательных универсальных учебных действий у младших школьников в процессе обучения. Контрольный этап / Ю. Д. Мичурина. — Текст : непосредственный // Молодой ученый. — 2017. — № 24 (158). — С. 361- 363. — URL: https://moluch.ru/archive/158/44527/ (дата обращения: 08.09.2023).

45. Темирханова, М. С. Изучение алгоритмических конструкций и логики программирования действий при решении практических задач / М. С. Темирханова. — Текст : непосредственный // Молодой ученый. — 2023. — № 9 (456). — С. 203-205. — URL: https://moluch.ru/archive/456/100500/ (дата обращения: 08.09.2023).

46. Молоткова, А. Н. Опыт организации проведения соревнований по основам программирования для детей дошкольного и младшего школьного возраста с использованием логоробота / А. Н. Молоткова. — Текст : непосредственный // Молодой ученый. — 2023. — № 15 (462). — С. 361-364. — URL: https://moluch.ru/archive/462/101677/ (дата обращения: 08.09.2023).

47. Игрунова, М. И. Изучение информатики в школьном университете / М. И. Игрунова. — Текст : непосредственный // Молодой ученый. — 2020. — № 46 (336). — С. 410-412. — URL: https://moluch.ru/archive/336/75140/ (дата обращения: 08.09.2023).

48. Дикарева, И. Г. Разработка электронного образовательного ресурса на основе конструктора Core / И. Г. Дикарева. — Текст : непосредственный // Молодой ученый. — 2021. — № 34 (376). — С. 39-42. — URL: https://moluch.ru/archive/376/83751/ (дата обращения: 08.09.2023).

49. Келбусова, С. С. Электронные образовательные ресурсы в реализации ФГОС основной школы / С. С. Келбусова, Д. М. Богачева. — Текст: непосредственный // Актуальные вопросы современной педагогики:

материалы VIII Междунар. науч. конф. (г. Самара, март 2016 г.). — Самара: ООО «Издательство АСГАРД», 2016. — С. 146-149. — URL: https://moluch.ru/conf/ped/archive/188/9968/ (дата обращения: 08.09.2023).

50. Бородина, Т. Ф. Применение электронных образовательных ресурсов в образовательном процессе вуза и определение их эффективности / Т. Ф. Бородина. — Текст : непосредственный // Молодой ученый. — 2014. — № 13 (72). — С. 241-243. — URL: https://moluch.ru/archive/72/12354/ (дата обращения: 08.09.2023).